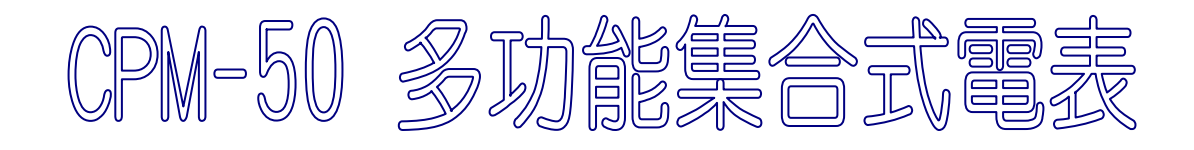

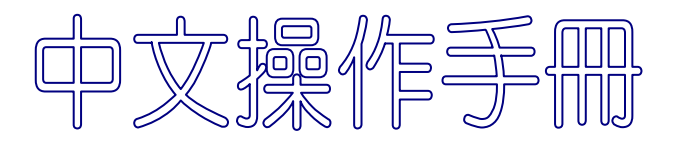

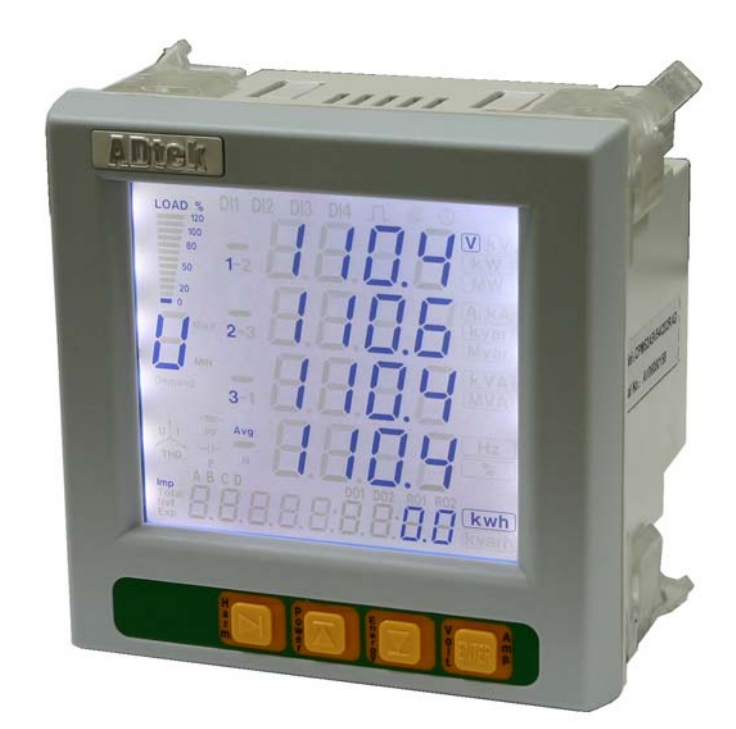

**A-13-CPM-50(V2.30)-Manual(TC)-091101**

# CPM-50(V2.30) 多功能 集合式 電力分析表

# ■ 產品說明

**CPM-50** 系列 多功能 電力分析表 具有豐富的功能和更高的精度, 不僅集合了各項的三相電量測量/顯示、能量累計、諧波測量(31 次總 。<br>"諧波失真率或各次諧波含量)、故障報警、網路通訊功能,而且加入 了四象限電能計量,警報及事件記錄等功能。大螢幕、高清晰液晶顯 示充分滿足您的視覺要求,高亮度白色背光顯示使您在日光下亦能清 楚查閱測量資料。

除俱有兩組 DI(標準配備)外,另可選購 I/O 模組(另加 2\*DI、2\*DO、 2\*Relay 及一組 15Vdc 供 DI 使用。這些 I/O 點皆可個別規劃成各種輸出 入功能;如遠端量測接點狀態、控制輸出、警報等....。

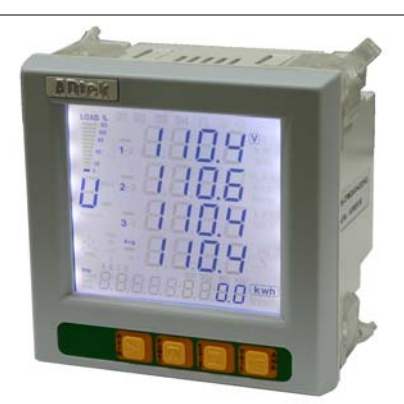

#### ■ 特點

- 量測 1P2W、1P3W、3P3W、3P4W,不需指定型號,可配合現場 PT 及 CT 元件(Element)數適當設定接線方式, 即可執行量測各種參數。
- 多功能、高精度:電壓、電流測量精度為 0.2 級 (True-RMS) ; 功率與能量測量精度為 0.5 級(四象限測量)
- 超短型設計、安裝方便:尺寸符合 DIN96X96 標準,安裝深度僅為 55mm(含 I/O 模組 63mm),即使是在抽屜 式開關盤內, CPM-50 也可安裝。
- 大尺寸 LCD 顯示:大螢幕、高清晰的液晶顯示器。一個畫面具有 5 個參數顯示,所有測量資料均可通過按鍵 輕鬆翻閱。LCD 具有高亮度白色背光,以幫助您在日光下或光線差的環境下使用,背光的點亮方式也可以有 多種選擇。

#### ■ 應用

變配電自動化 中、低壓配電系統 智慧建築 能源管理系統 工業機器設備 工業自動化

# 電力自動化**(SCADA)**系統

CPM-50 可作為儀錶單獨使用, 取代傳統的儀 錶,亦可作為電力監控系統(SCADA)之前端 量測單元,用以遠端電量量測與控制。工業標準 的 RS-485 通訊介面和 MODBUS 通訊協定,使 得連接網路輕鬆便捷,是 SCADA 系統的理想選 擇。

# 遠端電力監視控制

CPM-50 雖然是以測量為主的儀錶,但它還附帶 了豐富、靈活的 I/O 功能,這使得它完全可以勝 任作為分散式 RTU 的要求,實現遠端量測、控 制、計量於一體。

# 電能質量分析

與傳統儀錶相比,CPM-50 具備了電力品質分析 的功能。各相電壓、電流的總諧波畸變率 (THD), 各次諧波分量 (2-31 次)和電壓、 電流不平衡度均可即時測量。

# 量測顯示定義及說明

- U(電壓): 顯示各相電壓、線電壓及其平均電壓
- I(電流): 顯示各相電流、中性線電流及其平均電 流
- z **P(**有效功率**):** 各相有效功率及總有效功率
- z **Q(**無效功率**):** 各相無效功率及總無效功率
- z **S(**視在功率**):** 各相視在功率及總視在功率
- F(頻率): 以 A 相電壓頻率當作系統頻率
- kwh(有效電能): 單位為 kwh, 並俱方向性;顯示正 值時為消耗電能,顯示負值時為供應電能
	- ¾ **Import (imp):** 消耗電能
	- ¾ **Export (exp):** 供應電能
	- ¾ **Total:** │消耗電能│+│供應電能│(絕對值後相加)
	- ¾ **Net:** │消耗電能│-│供應電能│(絕對值後相減)

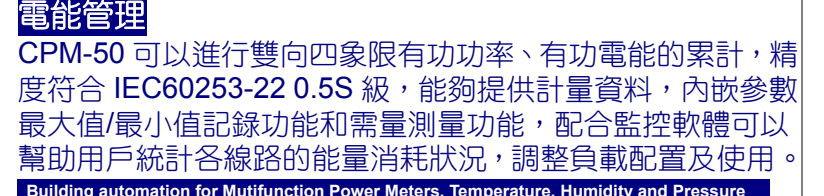

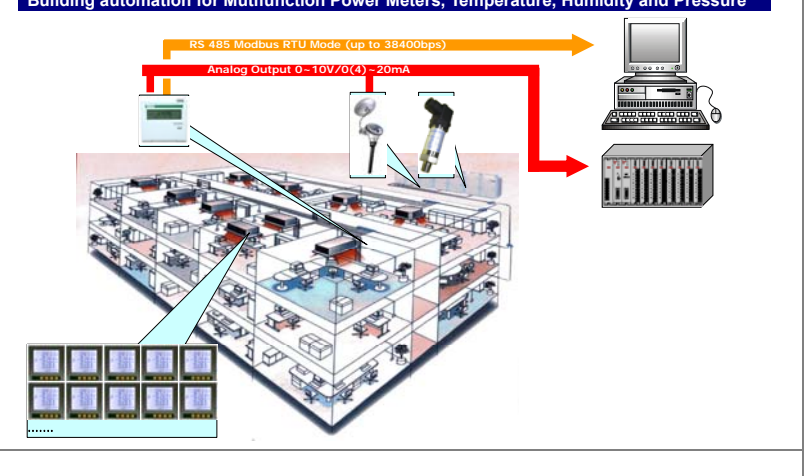

- kvarh(無效電能): 單位為 kvarh, 並俱方向性; 顯示 正值時為電感性無效電能,顯示負值時為電容性無效 電能
	- ¾ **Import (imp):** 電感性無效電能
	- ¾ **Export (exp):** 電容性無效電能
	- ¾ **Total:** │電感性無效電能│+│電容性無效電能│ (絕 對值後相加)
	- ¾ **Net:** │電感性無效電能│-│電容性無效電能│(絕對 值後相減)
- THD(總諧波失真率): 此失真率通常是表示電力系統 的電力品質。
- z **Real time clock(**日期時間**):** 可設定真實時間,並顯 示。

• Over limit alarming: In CPM-50, when the metering data is over the pre-setting limit and over pre-setting time interval, the over limit alarming will be picked up. The over limit value and time will be recorded and the maximum number of records is 9. The digital output (DO) can be used as trigger to light or sound alarming. There can be maximum 9 in equations related to the over limit alarming. Any satisfaction of the in equations will trigger the over limit alarming. Any one of the 9 equations can be assigned to one of the digital output (DO). An example is given in the following to describe how the first in equation is being set and determined.

**Remark:** The related registers should be pre-set in order to finish the above process, and the registers are pre-set through communication.

In equation enable register: register EN\_INEQU, **bit0~bit8** corresponding to 1to 9 inequation. **Bit(n)=0** forbid the nth inequation.

**Bit(n)=1** enable the nth inequation.

The 9 variables (var1 to var9) can be any of the 34 parameters.

#### Table 3.1

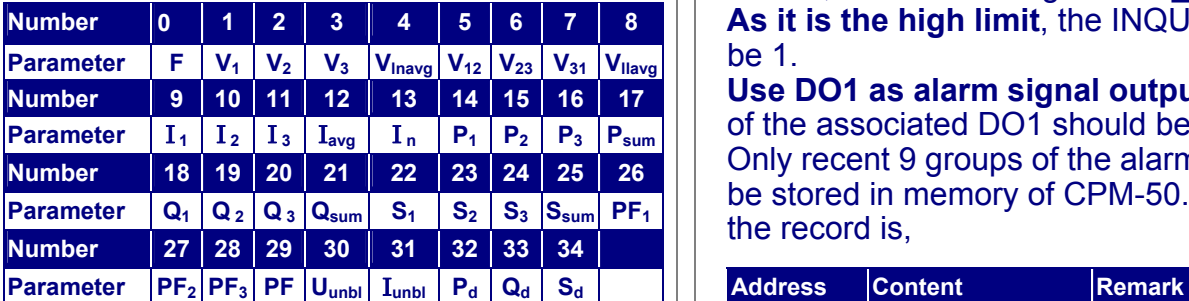

**Limit setting register:** register Ref1 to Ref9 The setting of the Ref register should be the up limit or the low limit of the parameter. The range of the parameter limit is related to the format of the register.

**Time limit setting register:** register Limit\_t Limit t is the time interval limit. It is an integer from 0 to 255. One digit is 300ms. Zero means no time limit. Trigger the record and alarming output immediately on the over limitation. All the inequations have the same time limit. If the Limit t=20,

the time limitation is 20x300=6000ms.

**Inequation sign register:** INEQU\_Sign1 to INEQU\_Sign9.

INEQU\_Sign=0, select <, the low limit INEQU\_Sign=1, select >, the up limit

# **The DO select register:**

Associated DO1 register bit0~bit8 correspond to the first to ninth inequation.

**Bit(n)=0, DO1** do not associate with the nth inequation

**Bit(n)=1, DO1** associate with the nth inequation Associated DO2 register bit0~bit8 correspond to the first to ninth inequation.

**Bit(n)=0, DO2** do not associate with the nth inequation

**Bit(n)=1, DO2** associate with the nth inequation  $\ge$  Example: If current I<sub>1</sub> goes over the high limit

and time interval limit 15 Seconds, trigger the over limit alarm record and DO1 output. The CT ratio of the current  $I_1$  is 200/5. The High limit of current  $I_1$  is set to be 180A. The setting of the registers is as following,

**Enable the inequation1:** EN\_INEQU register  $bit(0)=1$ 

The current  $I_1$  is number 9 in Table 3.1 The setting of the Var1 is 9.

The relation of real current and the data stored in register is,

**Real current=(data in registerxCT1/5)/1000**  The CT1 is 200 and high limit of current is 180A, then the data in register is 4500. The setting of the Ref1 is 4500.

**Time limit is 15 Seconds** and the one digit is 300ms, then the setting of Limit\_t1 is 50.

**As it is the high limit**, the INQU\_Sign1 should be 1.

**Use DO1 as alarm signal output,** then the bit0 of the associated DO1 should be 1.

Only recent 9 groups of the alarming record can be stored in memory of CPM-50. The format of the record is,

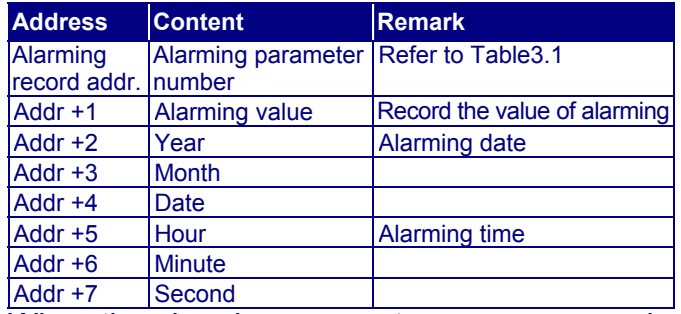

When the alarming parameter resume normal (no longer over the limit), it is also recorded. User can get the total period of over limit time. **Remark:** when the alarming parameter resume

to normal, the highest bit of Varbit15 is set to be 1.

• **Energy pulse output:** The two digital outputs (DO) can be selected as energy pulse output. Any two of the 8 Active energy and Reactive energy can be assigned to be as the pulse output. The pulse width and pulse ratio can be set, while pulse width means how long the

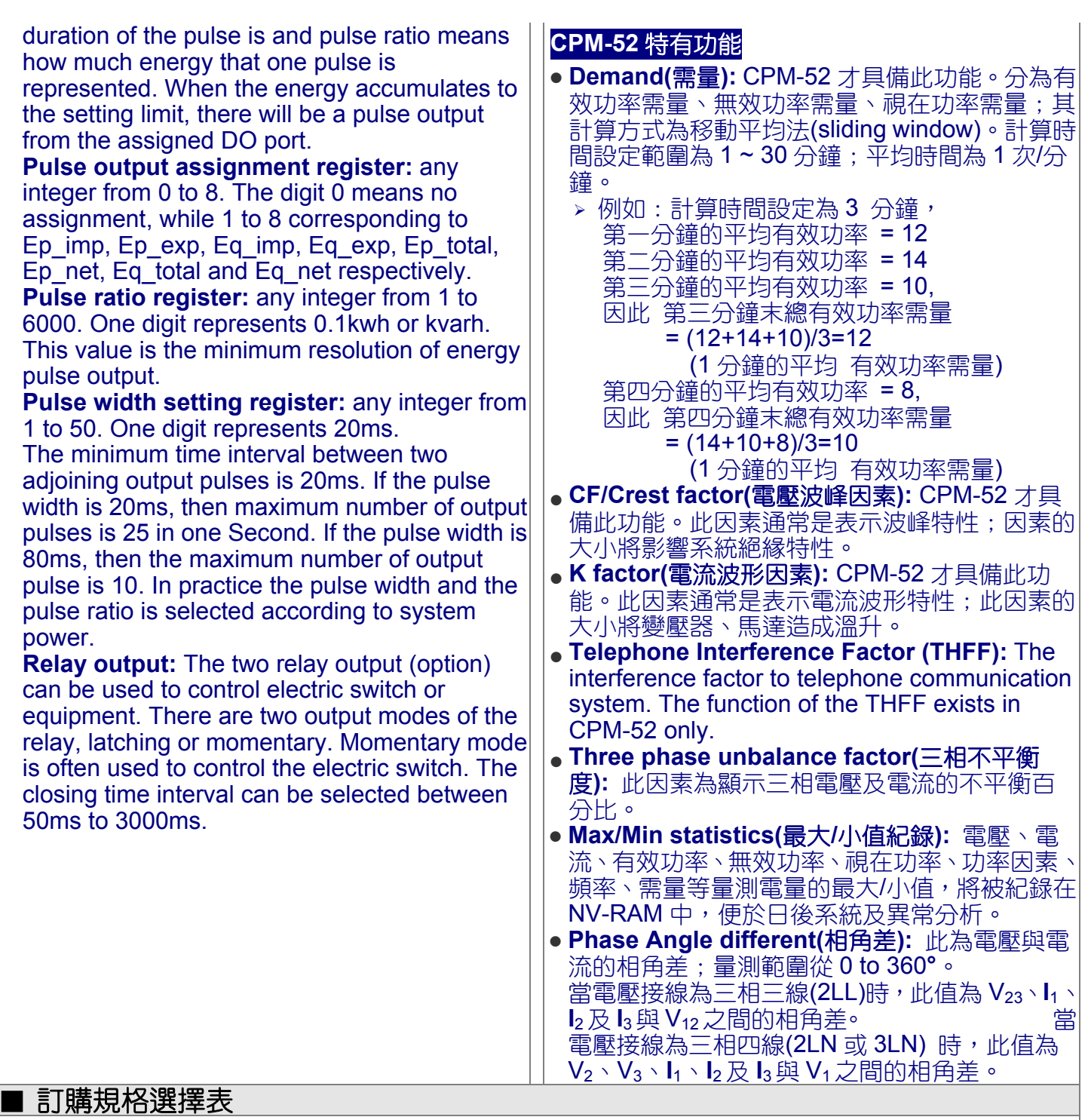

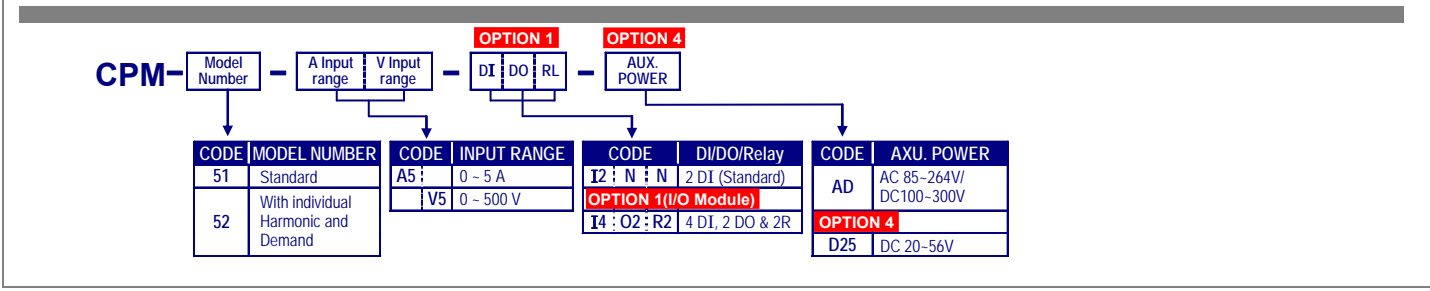

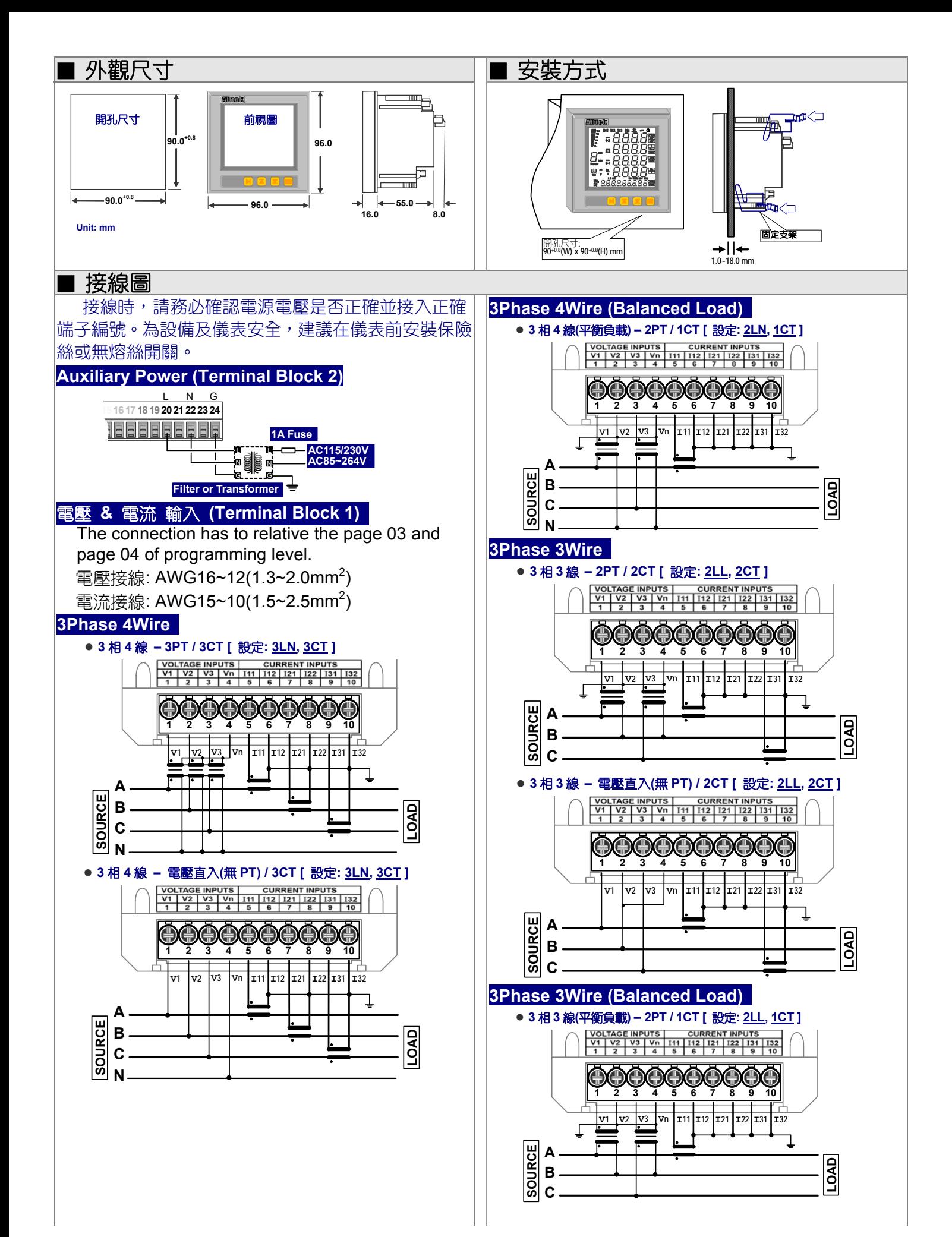

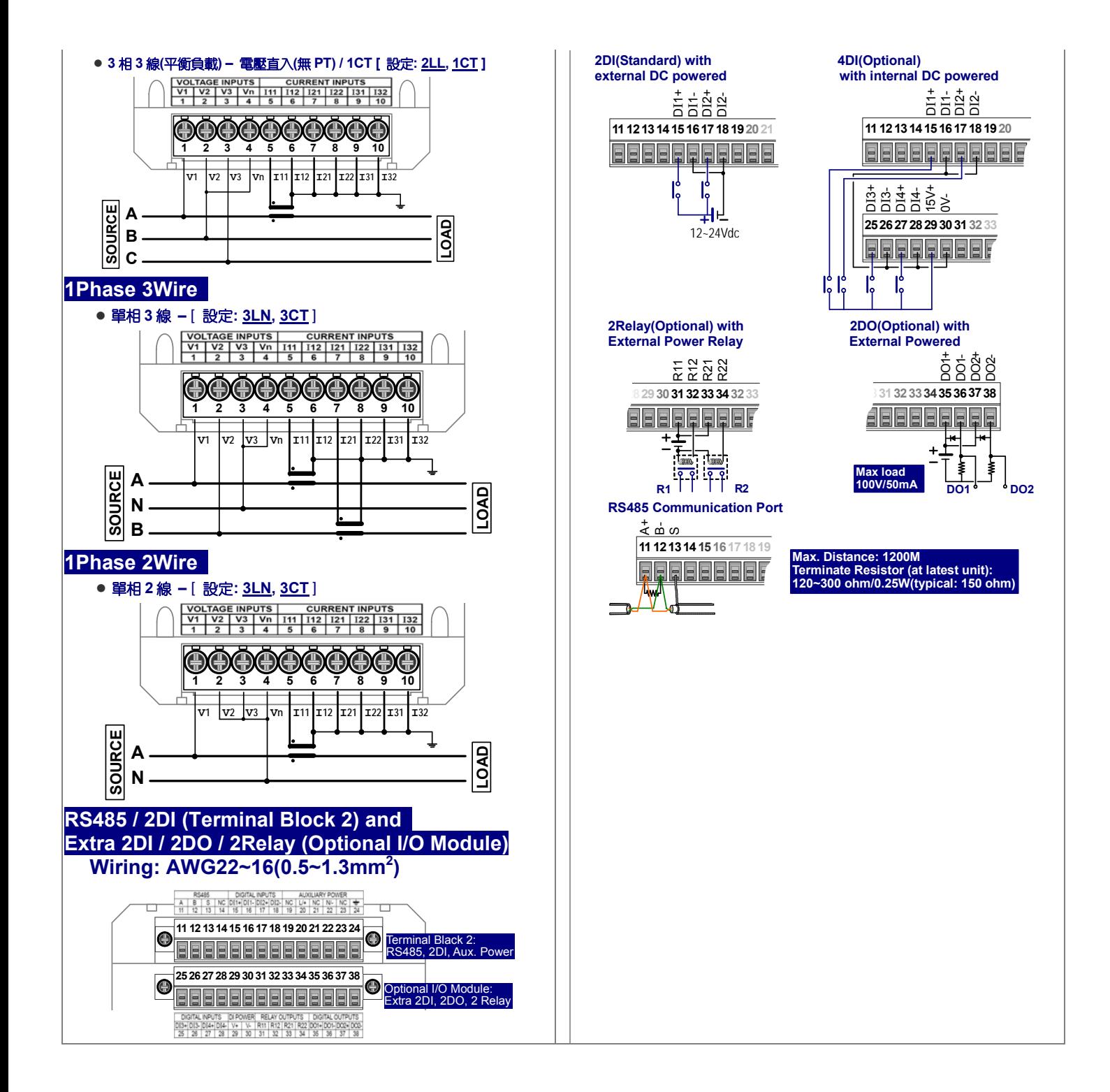

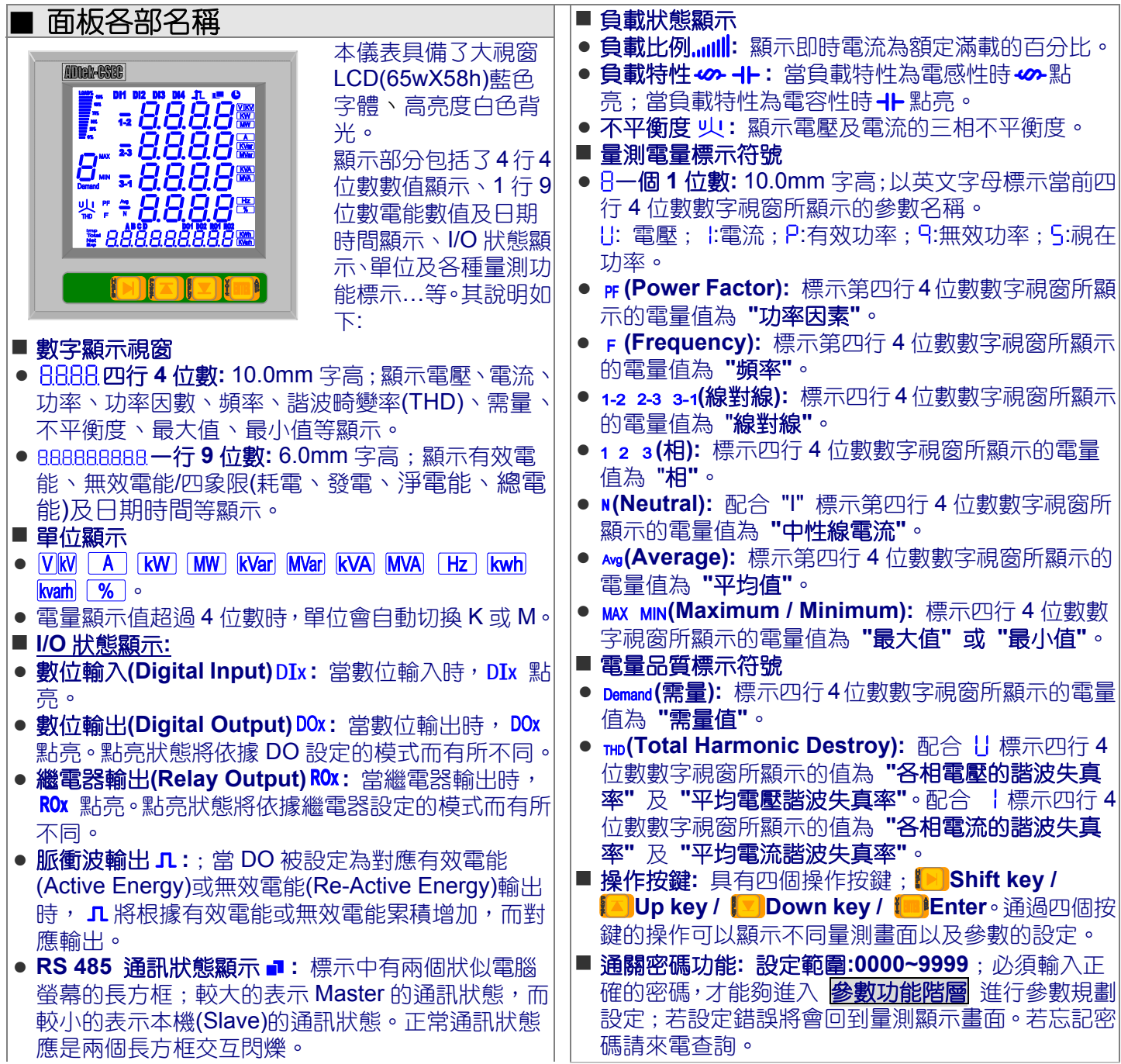

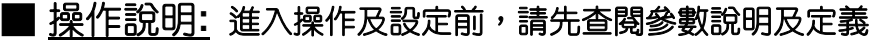

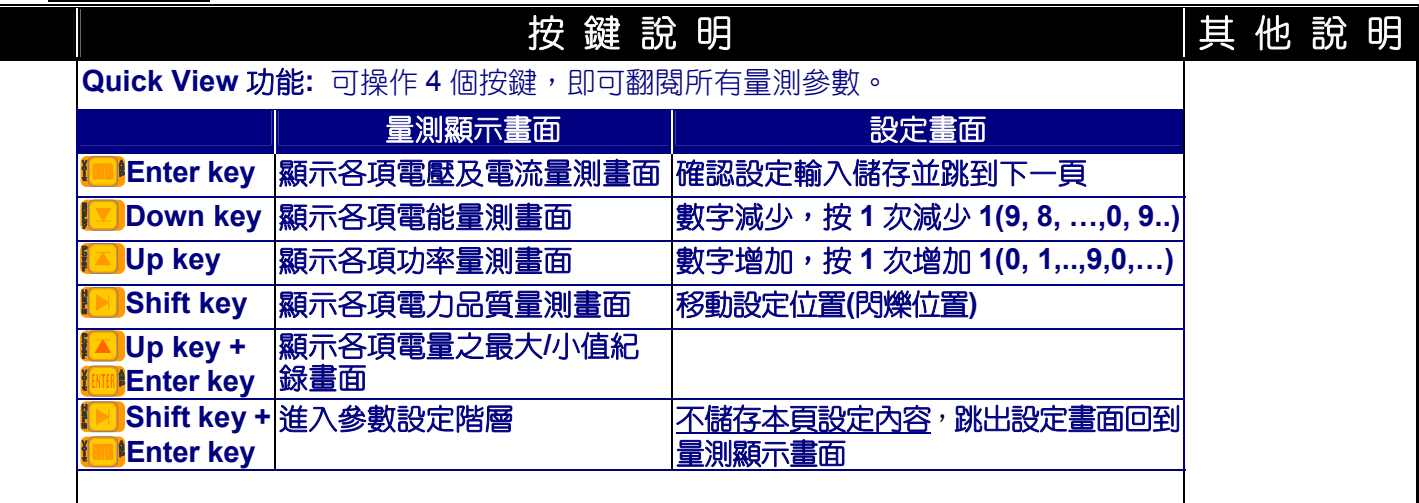

一般操作階層**(**快速翻閱**)**

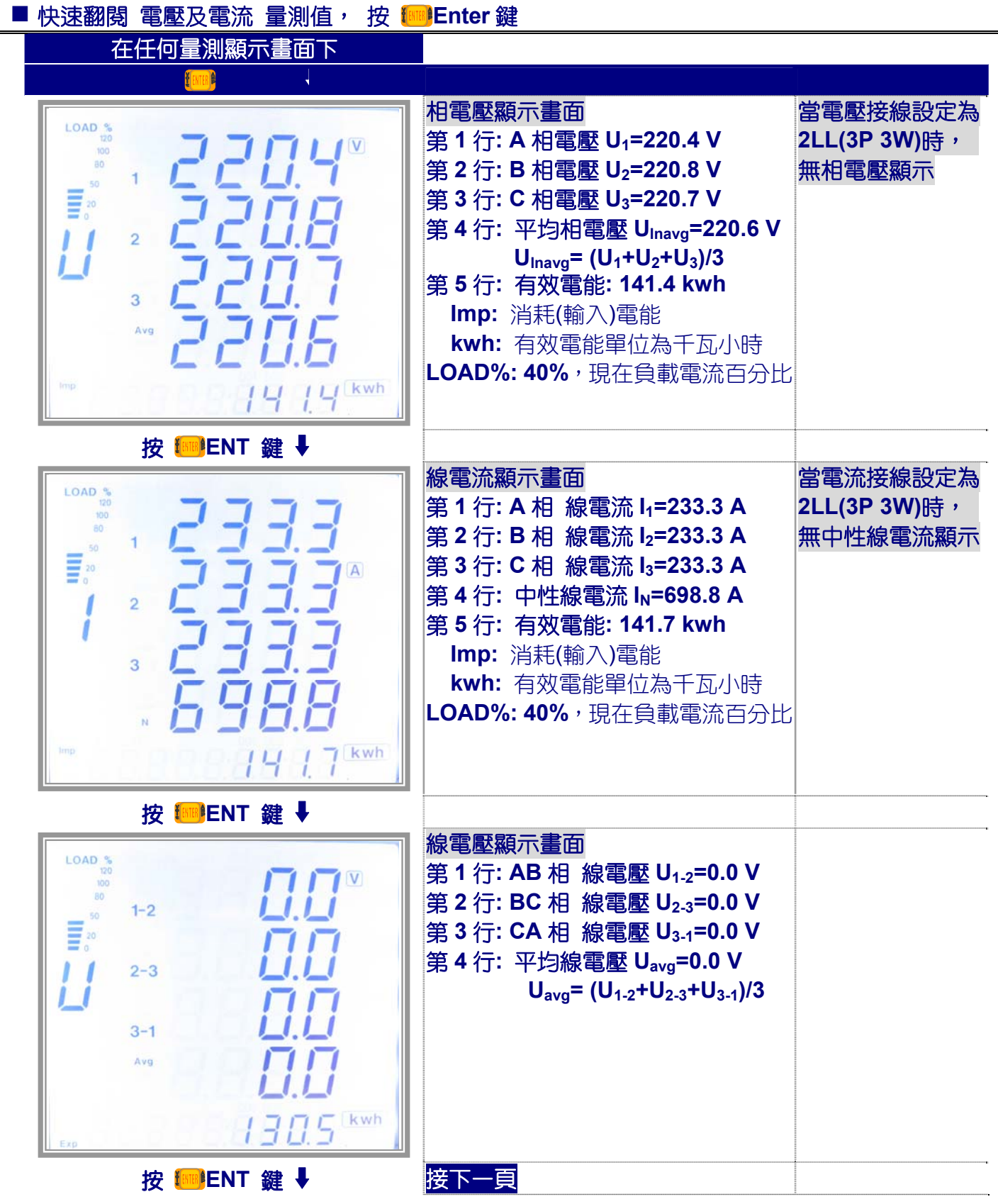

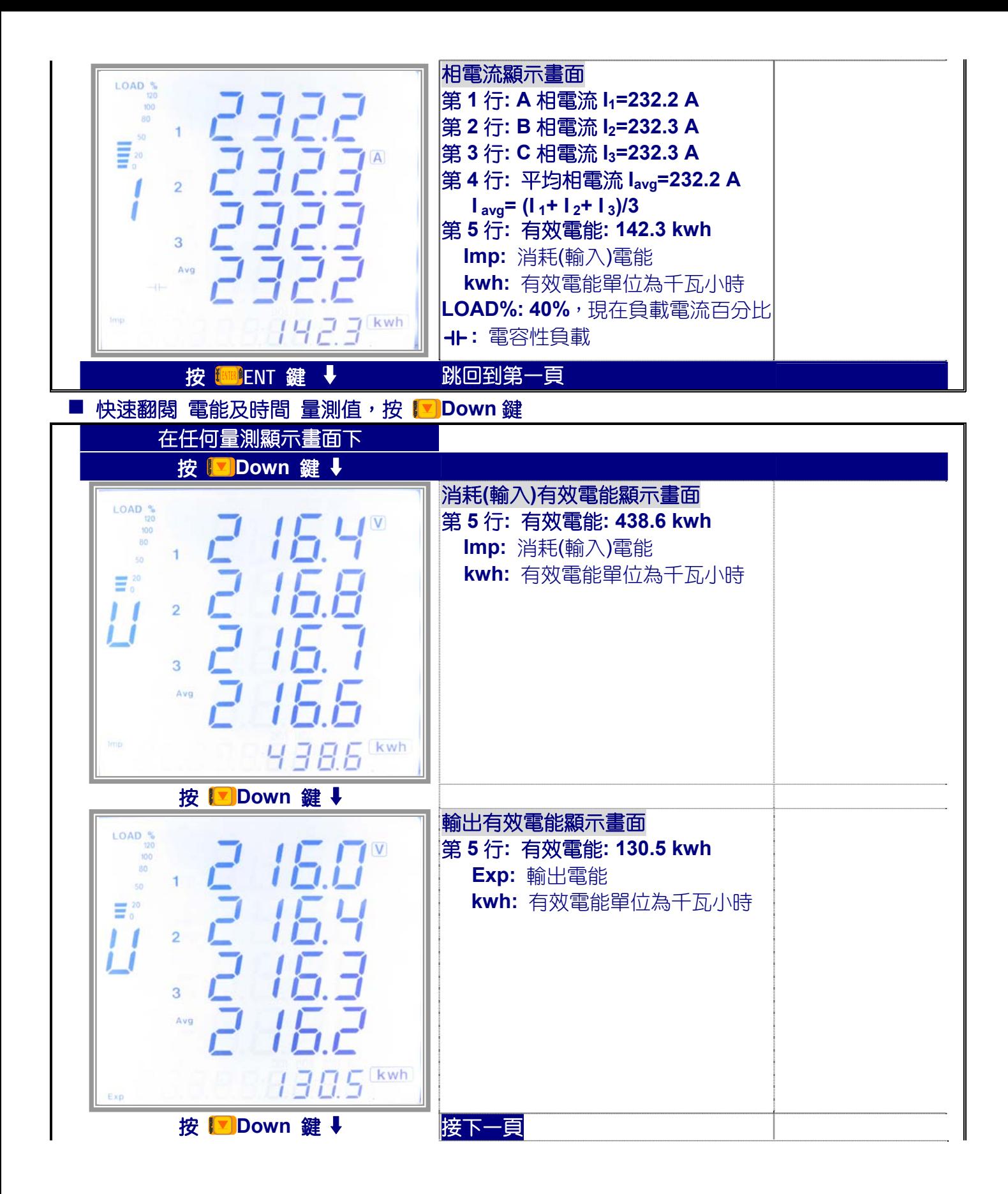

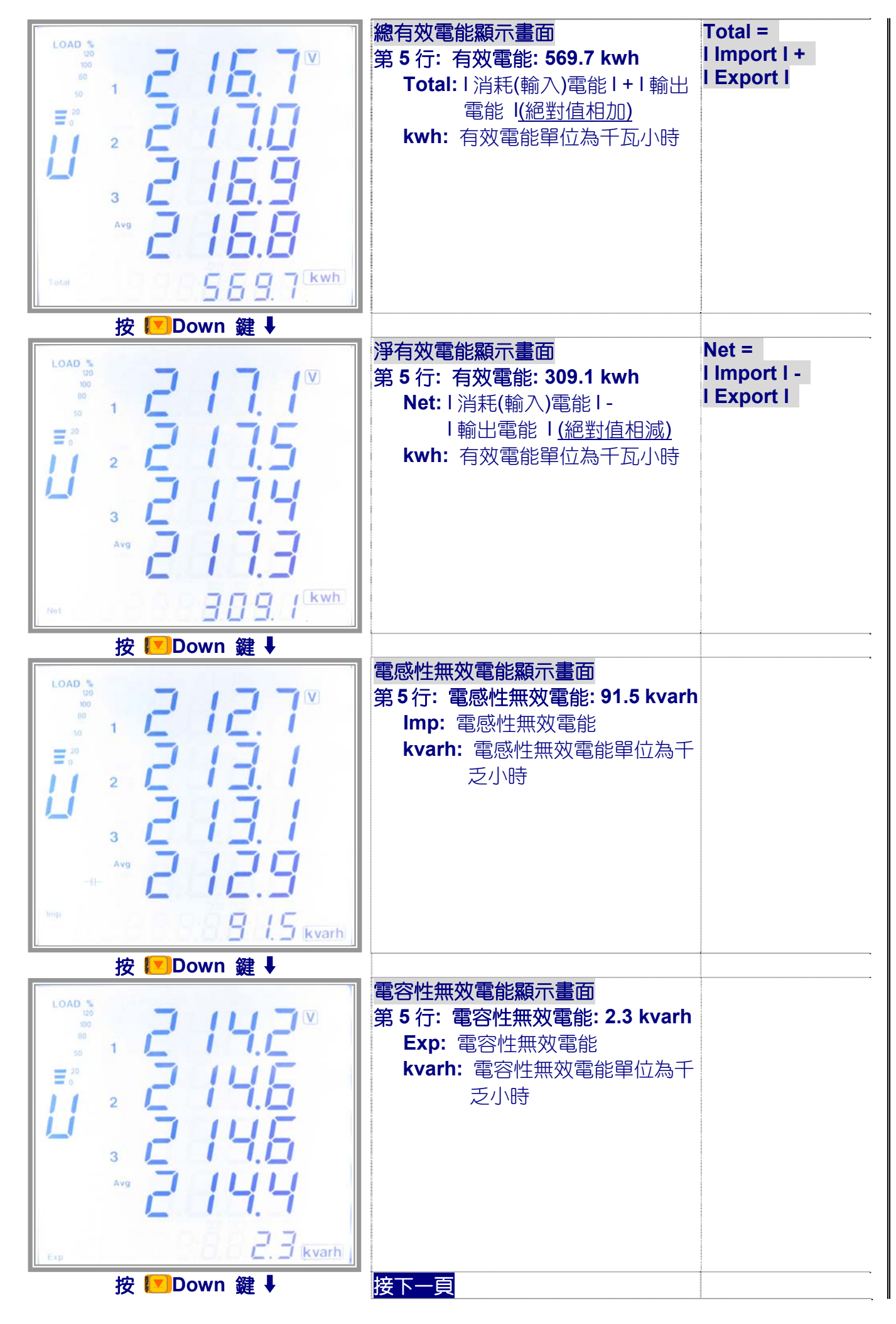

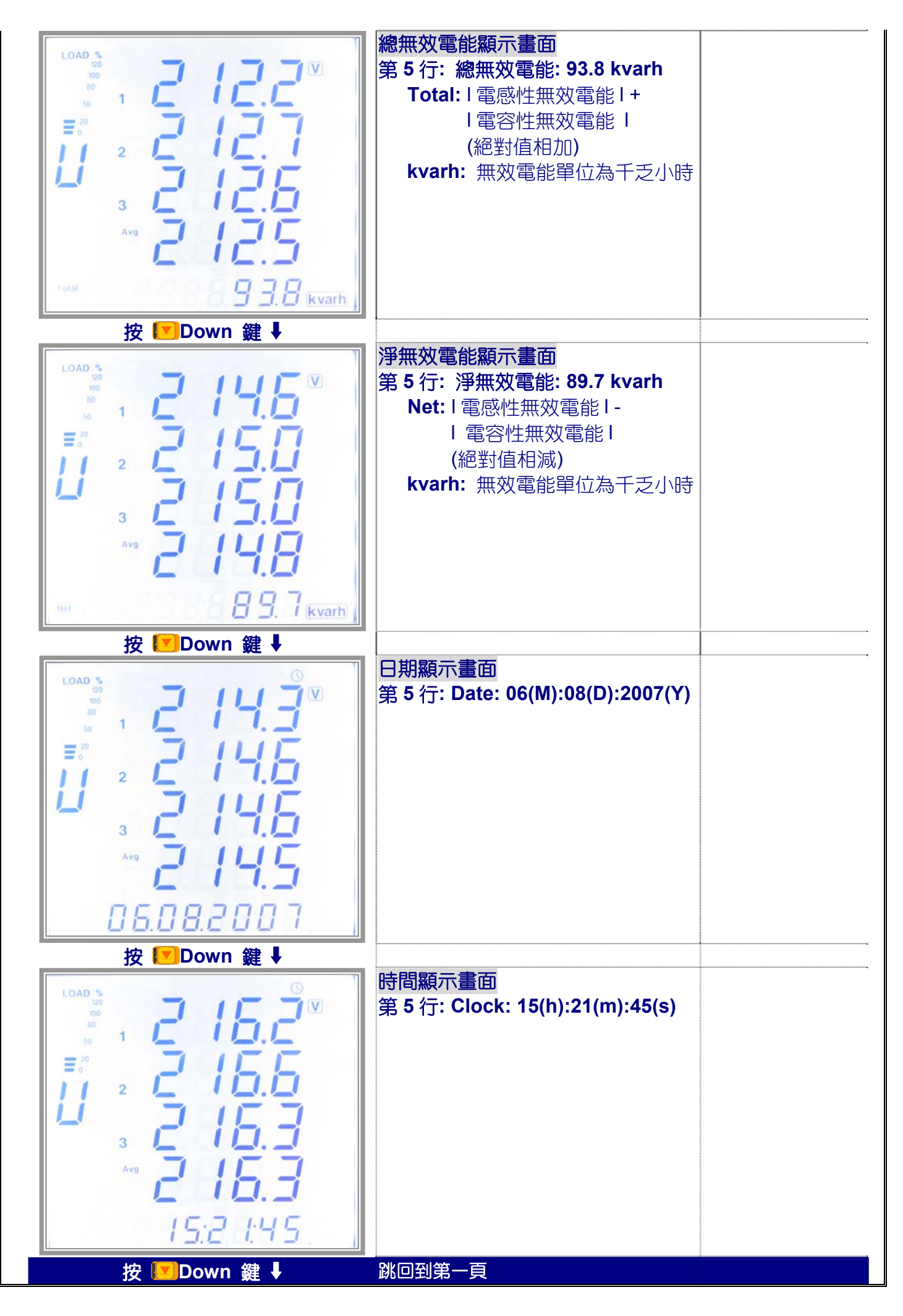

# ■ 快速翻閱 功率 量測值,按 12Dp 鍵

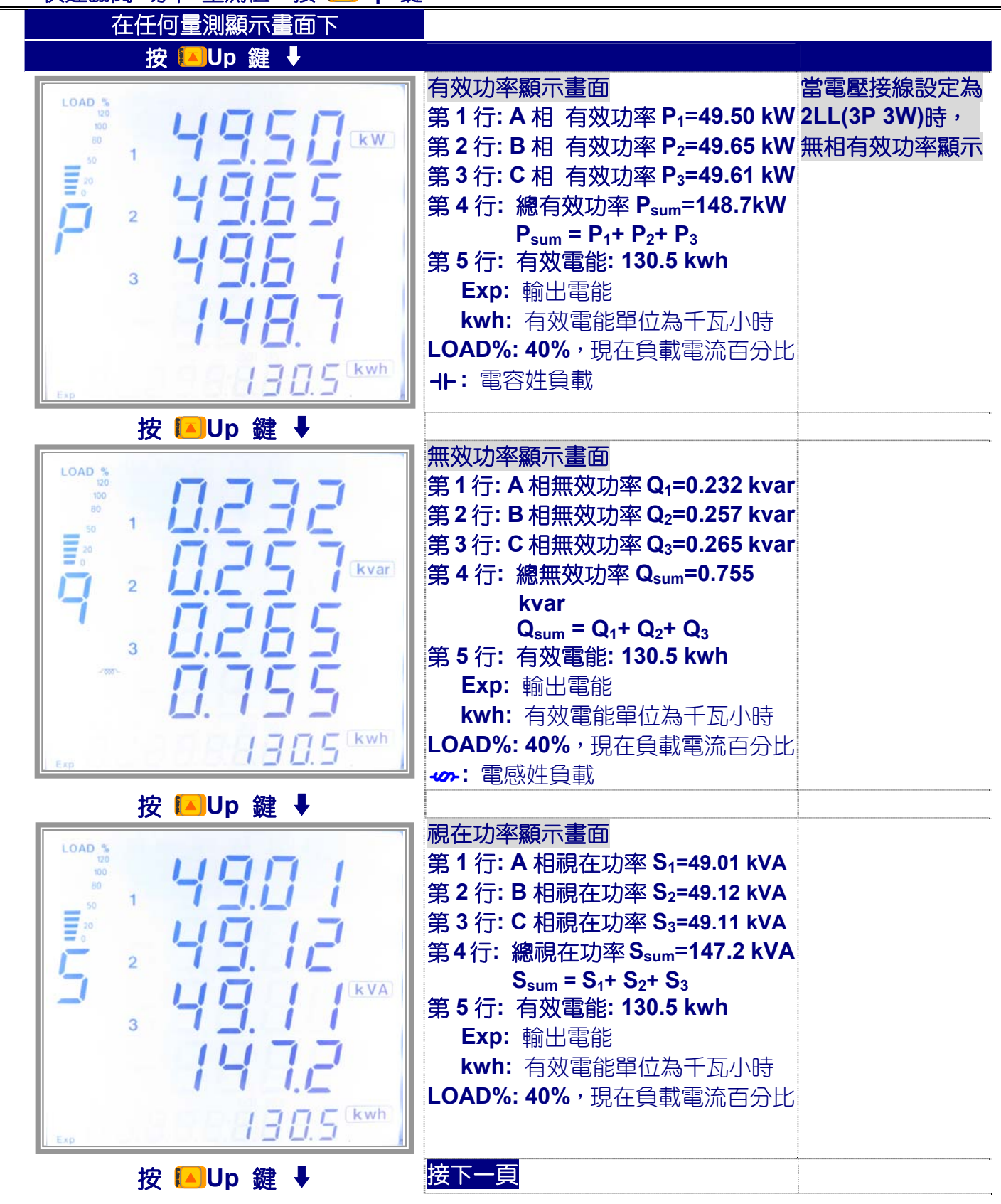

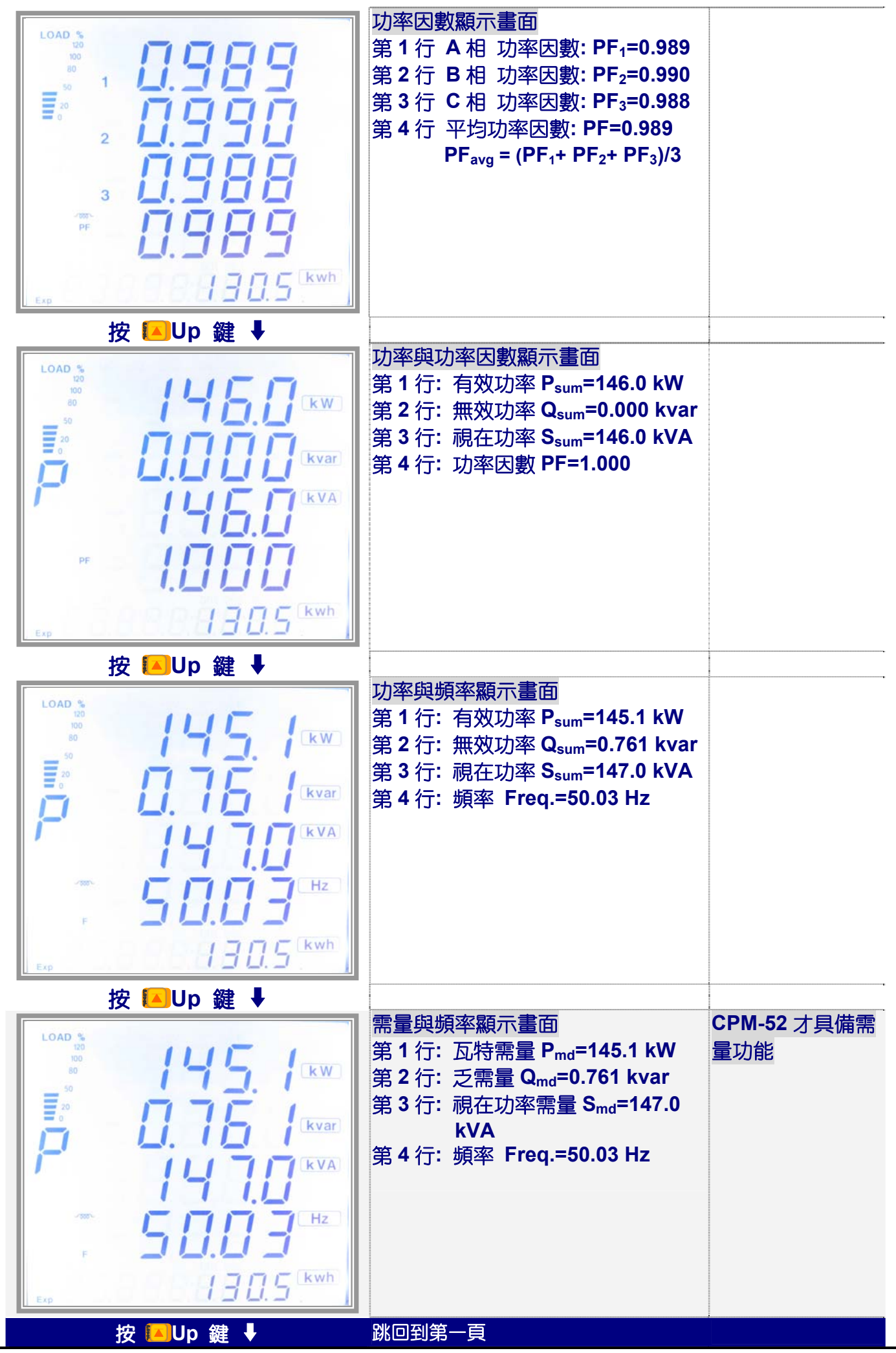

![](_page_13_Picture_0.jpeg)

![](_page_14_Picture_0.jpeg)

![](_page_15_Picture_0.jpeg)

![](_page_16_Picture_0.jpeg)

![](_page_17_Picture_202.jpeg)

![](_page_18_Figure_0.jpeg)

![](_page_19_Figure_0.jpeg)

![](_page_20_Picture_0.jpeg)

![](_page_21_Picture_0.jpeg)

![](_page_22_Picture_0.jpeg)

![](_page_23_Picture_0.jpeg)

# **RS485(ModBus RTU Mode)**

# ■ **Protocol of ModBus RTU Mode**

**The Modbus RTU protocol is used for communication in CPM. The data format and error check method is defined in Modbus protocol. The half duplex query and respond mode is adopted in Modbus protocol. There is only one master device in the communication net. The others are slave devices, waiting for the query of the master.** 

**Transmission mode The mode of transmission defines the data structure within a frame and the rules used to transmit data. The mode is defined in the following which is compatible with Modbus RTU Mode\*.** 

**Start Bit: 1 bit Data bits: 8 bits Parity: no parity Stop bit: 1 bit Error checking: CRC check** 

#### **Framing**

![](_page_24_Picture_194.jpeg)

- **Address:** The address field of a message frame contains eight bits. Valid slave device addresses are in the range of 1~247 decimal. A master addresses a slave by placing the slave address in the address field of the message. When the slave ends its response, it places its own address in this address field of the response to let the master know which slave is responding.
- **Function:** The function code field of a message frame contains eight bits. Valid codes are in the range of 1~255 decimal. When a message is sent from a master to a slave device the function code field tells the slave what kind of action to perform.

![](_page_24_Picture_195.jpeg)

**Data:** The data field is constructed using sets of two hexadecimal digits, in the range of 00 to FF hexadecimal. The data field of messages sent from a master to slave devices contains additional information which the slave must use to take the action defined by the function code. This can include items like discrete and register addresses, the quantity of items to be handled, and the count of actual data bytes in the field. For example, if the master requests a slave to read a group of holding registers (function code 03); the data field specifies the starting register and how many registers are to be read. If the master writes to a group of registers in the slave (function code 10 hexadecimal), the data field specifies the starting register, how many registers to write, the count of data bytes to follow in the data field, and the data to be written into the registers.

 If no error occurs, the data field of a response from a slave to a master contains the data requested. If an error occurs, the field contains an exception code that the master application can use to determine the next action to be taken. The data field can be nonexistent (of zero length) in certain kinds of messages.

**Error Check:** Messages include an error's checking field that is based on a Cyclical Redundancy Check (CRC) method. The CRC field checks the contents of the entire message. It is applied regardless of any parity check method used for the individual characters of the message. The CRC field is two bytes, containing a 16bit binary value. The CRC value is calculated by the transmitting device, which appends the CRC to the message.

The receiving device recalculates a CRC during receipt of the message, and compares the calculated value to the actual value it received in the CRC field. If the two values are not equal, an error results. The CRC is started by first preloading a 16-bit register to all 1's. Then a process begins of applying successive 8-bit bytes of the message to the current contents of the register. Only the eight bits of data in each character are used for generating the CRC. Start and stop bits, and the parity bit, do not apply to the CRC. During generation of the CRC, each 8-bit character is exclusive ORed with the register contents. Then the result is shifted in the direction of the least significant bit (LSB), with a zero filled into the most significant bit (MSB) position. The LSB is extracted and examined. If the LSB was a1, the register is then exclusive ORed with a preset, fixed value. If the LSB was a 0, no exclusive OR takes place. This process is repeated until eight shifts have been performed. After the last (eighth) shift, the next 8-bit bytes exclusive ORed with the register current value and the process repeats for eight more shifts as described above. The final contents of the register, after all the bytes of the message have been applied, is the CRC value. When the CRC is appended to the message, the low-order byte is appended first, followed by the high-order byte.

#### **Format of communication**

![](_page_25_Picture_231.jpeg)

Addr: address of slave device **Fun:** function code **Data start reg hi:** start register address high byte **Data start reg lo:** start register address low byte **Data #of reg hi:** number of register high byte **Data #of reg lo:** number of register low byte **CRC16 Hi:** CRC high byte **CRC16 Lo:** CRC low byte

**1. Read Status of Relay (Function Code 01):** This function code is used to read status of relay.  $1=On$ 

0=Off There are 2 Relays in CPM series. The Address of each Relay is Relay1=0000H, Relay2=0001H. The following query is to read Relay Status of the device Number 17.

**Query** 

![](_page_25_Picture_232.jpeg)

#### **Response**

The CPM response includes the CPM address, function code, quantity of data byte, the data, and error checking. An example response to read the status of Relay1 and Relay2 is shown as following.

The status of Relay1 and Relay2 is responding to the last 2 bit of the data. **Relay1: bit0 Relay2: bit1** 

![](_page_25_Picture_233.jpeg)

#### **2. Read the Status of DI (Function Code 02):** This function code is used to read status. **1=On 0=Off**

There are 4 DIs in CPM series. The Address of each DI is DI1=0000H, DI2=0001H, DI3=0002H, DI4=0003H.

The following query is to read the 4 DI Status of the device Number 17.

#### **Query**

![](_page_26_Picture_267.jpeg)

#### **Response**

The CPM response includes the CPM address, function code, quantity of data characters, the data characters, and error checking. An example response tread the status of 4 DIs is shown as following.

The status of each is responding to the last 4 bit of the data.

![](_page_26_Picture_268.jpeg)

# **3. Read Data (Function Code 03)**

# **Query**

This function allows the master to obtain the measurement results of CPM series.

An example as following to read the 3 measured data (F, V1 and V2) from slave device number 17, the data address of F is 0130H, V1 is 0131H and V2 is 0132H.

![](_page_26_Picture_269.jpeg)

# **Response**

The CPM response includes the CPM address, function code, quantity of data byte, data, and error checking.

An example response to read F, V1 and V2(F=1388H (50.00Hz), V1=03E7H (99.9V), V2=03E9H (100.1V) is shown as following

![](_page_26_Picture_270.jpeg)

# **4. Control Relay (Function Code 05)**

#### **Query**

This message forces a single Relay either on or off. Any relay that exist switch in the CPM can be forced to be either status (on or off). The address of Relays starts at 0000H (Relay1=0000H, Relay2=0001H). The data value FF00H will set the Relay on and the value 0000H will turn it off; all other values are illegal and will not affect that relay.

The example below is a request to the device number 17 to turn on Relay1.

![](_page_26_Picture_271.jpeg)

# **Response**

The normal response to the command request is to retransmit the message as received after the Relay status has been altered.

![](_page_27_Picture_417.jpeg)

# **5. Preset / Reset Multi-Register(Function Code 16)**

### **Query**

Function 16 allows the user to modify the contents of a Multi-Register. Any Register that exists within the CPM can have its contents changed by this message.

The example below is a request to a device number 17 to Preset Ep\_imp(17807783.3KWH), while its Hex Value 0A9D4089H. Ep\_imp data address is0156H and 0157H.

![](_page_27_Picture_418.jpeg)

# **Response**

The normal response to a preset Multi-Register request includes the CPM address, function code, data start register, the number of registers, and error checking.

![](_page_27_Picture_419.jpeg)

# ■ **CPM-50 ADDRESS TABLE \*\*Address number are Hexadecimal**

![](_page_27_Picture_420.jpeg)

![](_page_28_Picture_324.jpeg)

![](_page_29_Picture_279.jpeg)

![](_page_30_Picture_342.jpeg)

![](_page_31_Picture_362.jpeg)

![](_page_32_Picture_375.jpeg)

![](_page_33_Picture_459.jpeg)

![](_page_34_Picture_400.jpeg)

![](_page_35_Picture_390.jpeg)

![](_page_36_Picture_342.jpeg)

![](_page_37_Picture_374.jpeg)

![](_page_38_Picture_401.jpeg)

![](_page_39_Picture_309.jpeg)

![](_page_40_Picture_261.jpeg)

![](_page_41_Picture_200.jpeg)

![](_page_42_Picture_306.jpeg)

文件修訂 2009/11/8: 新增 3P3W 無 PT 接線